#### Software Engineering Lecture 04: The B Specification Method

#### Peter Thiemann

University of Freiburg, Germany

SS 2014

Peter Thiemann (Univ. Freiburg)

Software Engineering

SWT 1 / 54

#### The B specification method

- B-Method: formal approach to specification and development of software systems
- Developed by Jean-Raymond Abrial, late 1980es
- Definitive reference: The B-Book, Cambridge University Press
- Supports all phases of software development
- Emphasis on simplicity
- Amenable to formal verification
- ► Tool support: Atelier-B, B-Toolkit
- Industrial use
- Syntax http://www.stups.uni-duesseldorf.de/ProB/index.php5/Summary\_of\_B\_Syntax

Peter Thiemann (Univ. Freiburg)

Software Engineering

SWT 2 / 54

イロト 不得下 イヨト イヨト 二日

Abstract Machines

# Abstract Machines

Peter Thiemann (Univ. Freiburg)

Software Engineering

■ ● ■ つへで SWT 3 / 54

・ロト ・四ト ・ヨト ・ヨト

Abstract Machines

### Central concept: Abstract Machine

Example: The Ticket Dispenser

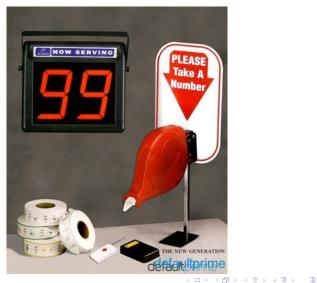

Peter Thiemann (Univ. Freiburg)

Software Engineering

SWT 4 / 54

```
Ticket Dispenser in B
Abstract Machine Notation (AMN)
```

```
MACHINE Ticket
VARIABLES serve, next
INVARIANT serve : NAT & next : NAT & serve <= next
INITIALISATION serve, next := 0, 0
OPERATIONS
  ss <-- serve_next =
    PRE serve < next
    THEN ss, serve := serve + 1, serve + 1
    END ;
  tt <-- take ticket =
    PRE
       true
    THEN tt, next := next, next + 1
```

END

END

◆□▶ ◆□▶ ◆ □▶ ◆ □▶ - □ - のへで

# MACHINE, VARIABLES, INVARIANT

#### MACHINE name

uniquely names a machine in a project

#### VARIABLES name, ...

- components of local machine state space
- all distinct names

#### INVARIANT formula

Conjunction of

- type of each variable, e.g., serve : NAT
- relations between variables, e.g., serve <= next</p>

Peter Thiemann (Univ. Freiburg)

SWT 6 / 54

## **OPERATIONS**

List of operation definitions

```
output, ... <-- name (input, ...) =

PRE precondition

THEN statement

END
```

- name: name of operation
- input, outputs: names of input and output parameters
- PRE precondition
  - Formula that must be true to invoke
  - May be dropped if true
- ▶ THEN *statement*: *body* of the operation
  - Must specify each output variable
  - May update the machine state

## Statement / Assignment

#### Simple Assignment

name := expression

#### Multiple Assignment

name, ... := expression, ...

- all distinct names on left hand side
- simultaneous assignment evaluate all right hand sides, then assign to left hand sides all at once

Peter Thiemann (Univ. Freiburg)

SWT 8 / 54

Abstract Machines

## INITIALISATION

#### INITIALISATION statement

- defines a set of possible initial states
- all variables of the machine state must be assigned

Peter Thiemann (Univ. Freiburg)

(日) (同) (日) (日) (日)

Sets and Logic

# Sets and Logic

Peter Thiemann (Univ. Freiburg)

Software Engineering

SWT 10 / 54

イロト イ部ト イヨト イヨト 三日

#### Sets

- B builds on typed set theory
- Standard mathematical notation for set operations is ok, but we use the syntax of the tools
- Predefined sets:
  - ▶ BOOL = { TRUE, FALSE }
  - ▶ INT, NAT, NAT1 machine integers and natural numbers (without 0)
  - STRING with elements of the form "string content"
- Types of variables are defined by predicates
  - v:S the value of v is an element of set S
  - $v \le S$  the value of v is a subset of set S

Peter Thiemann (Univ. Freiburg)

SWT 11 / 54

イロト 不得下 イヨト イヨト 二日

#### Set Formation

SETS declaration; ...

- another MACHINE clause
- declaration can be
  - set-name: set with unspecified elements
  - set-name = { element-name, ...}: set with named elements
- example

```
SETS COLOR = {red, green, blue}; KEY; PERSON
```

SWT 12 / 54

# Set Expressions (Part I) Excerpt

If S and T are sets, then so are ...

{}, {E}, {E, ...} empty set, singleton set, set enumeration
{x | P} comprehension (set of all x such that P holds)
S\/T, S/\T, S-T set union, set intersection, set difference
S\*T Cartesian product
(set of all pairs (s,t) where s:S and t:T)
POW(S), POW1(S) power set, set of non-empty subsets
union(S) generalised union over sets of sets
inter(S) generalised intersection over sets of sets

SWT 13 / 54

イロト 不得下 イヨト イヨト 二日

Sets and Logic

# Set Expressions (Part II) Excerpt

Properties of sets

| E:S, E/:S     | element of, not element of             |
|---------------|----------------------------------------|
| S<:T, S/<:T   | subset of, not subset of               |
| S<<:T, S/<<:T | strict subset of, not strict subset of |
| card(S)       | cardinality                            |

Peter Thiemann (Univ. Freiburg)

Software Engineering

SWT 14 / 54

イロト イ部ト イヨト イヨト 三日

## Types for Set Expressions

- Every type in B is a set, but not vice versa
- Types ensure consistency and the absence of paradoxa
- Types are generated by the grammar

 $A, B ::= \mathbb{N} \mid \mathbb{M} \mid A \times B \mid \mathbb{P}(A) \mid \text{Prop}$ 

- M is an abstract set defined in a SETS clause
- PROP is the type of propositions (outcomes of predicates)
- Write E :: A to indicate that set expression E has type A

Peter Thiemann (Univ. Freiburg)

SWT 15 / 54

イロト 不得下 イヨト イヨト 二日

Sets and Logic

Rules for Typed Set Expressions (Part I)

$$1 :: \mathbb{N} \quad \text{NAT} :: \mathbb{P}(\mathbb{N}) \quad \frac{\text{SETS } \mathbb{M} \dots}{\mathbb{M} :: \mathbb{P}(\mathbb{M})} \quad \frac{\text{SETS } \mathbb{M} = \{x_1, \dots, x_n\}}{x_i :: \mathbb{M}}$$
$$\{\} :: \mathbb{P}(A) \quad \frac{E_i :: A}{\{E_1, \dots\} :: \mathbb{P}(A)} \quad \frac{[x :: A] \ P :: \operatorname{Prop}}{\{x \mid P\} :: \mathbb{P}(A)}$$
$$\frac{E :: A \quad S :: \mathbb{P}(A)}{E : S :: \operatorname{Prop}} \quad \frac{S :: \mathbb{P}(A)}{S <: T :: \operatorname{Prop}} \quad \frac{S :: \mathbb{P}(A)}{\operatorname{card}(S) :: \mathbb{N}}$$

Peter Thiemann (Univ. Freiburg)

Software Engineering

SWT 16 / 54

イロト イ部ト イヨト イヨト 三日

Sets and Logic

Rules for Typed Set Expressions (Part II)

$$\begin{array}{c} S :: \mathbb{P}(A) & T :: \mathbb{P}(A) \\ \hline S \cup T :: \mathbb{P}(A) & S \cap T :: \mathbb{P}(A) & S \setminus T :: \mathbb{P}(A) \\ \hline S :: \mathbb{P}(A) & T :: \mathbb{P}(B) \\ \hline S * T :: \mathbb{P}(A \times B) & \hline POW(S) :: \mathbb{P}(\mathbb{P}(A)) & \hline S :: \mathbb{P}(A) \\ \hline OW1(S) :: \mathbb{P}(\mathbb{P}(A)) \\ \hline \hline union(S) :: \mathbb{P}(A) & inter(S) :: \mathbb{P}(A) \end{array}$$

Peter Thiemann (Univ. Freiburg)

Software Engineering

SWT 17 / 54

▲□▶ ▲圖▶ ▲目▶ ▲目▶ 三目 - のへで

### Examples

- $\{1, 2, 3\} :: \mathbb{P}(\mathbb{N})$ because  $1, 2, 3 :: \mathbb{N}$
- ► {1,2, {}} not well typed because 1, 2 :: N but {} :: P(A)
- ▶ 1:{}

well typed expression because  $\{\}::\mathbb{P}(\mathbb{N})\ /\ wrong\ proposition$ 

- ▶ NAT  $\cup$  {} ::  $\mathbb{P}(\mathbb{N})$
- ▶ NAT  $\cup$  M not well typed because NAT ::  $\mathbb{P}(\mathbb{N})$  but M ::  $\mathbb{P}(M)$
- NAT  $\cup S * T$ not well typed
- $union(POW(\{1,2,3\})) :: \mathbb{P}(\mathbb{N})$

Peter Thiemann (Univ. Freiburg)

SWT 18 / 54

### First-Order Predicate Logic

- ► Atoms are expressions of type PROP
- Standard connectives

| P & Q         | conjunction                |
|---------------|----------------------------|
| P or Q        | disjunction                |
| P => Q        | implication                |
| P <=> Q       | equivalence                |
| not P         | negation                   |
| !(x).(P => Q) | universal quantification   |
| #(x).(P & Q)  | existential quantification |

- $\blacktriangleright$  In quantification, predicate P must fix the type of x
- Example

!(m).(m:NAT => #(n).(n:NAT & m < n))

Peter Thiemann (Univ. Freiburg)

< ロ > < 同 > < 回 > < 回 > < □ > < □ >

# Weakest Preconditions

Peter Thiemann (Univ. Freiburg)

Software Engineering

≣▶ ≣ ∽৭ SWT 20/54

・ロト ・四ト ・ヨト ・ヨト

- State space of a B machine = type of its variables restricted by invariant I
- Specification of operation = relation on state space
- Questions
  - 1. Is an operation executable?
  - 2. Does an operation preserve the invariant?

イロト 不得 トイヨト イヨト

- State space of a B machine = type of its variables restricted by invariant I
- Specification of operation = relation on state space
- Questions
  - 1. Is an operation executable?
  - 2. Does an operation preserve the invariant?
- ► Formalized for operation PRE P THEN S END
  - 1. Executable: I & P
  - 2. Preservation: if executable, does I hold after S?

イロト イポト イヨト イヨト

- State space of a B machine = type of its variables restricted by invariant I
- Specification of operation = relation on state space
- Questions
  - 1. Is an operation executable?
  - 2. Does an operation preserve the invariant?
- ▶ Formalized for operation PRE *P* THEN *S* END
  - 1. Executable: I & P
  - 2. Preservation: if executable, does I hold after S?
- ► Tool: Weakest Precondition (WP) [S] Q (a predicate)
  - If [S] Q holds before executing S, then Q holds afterwards
  - For all R that hold before S and guarantee that Q holds afterwards, R => [S] Q

イロト 不得下 イヨト イヨト 二日

- State space of a B machine = type of its variables restricted by invariant I
- Specification of operation = relation on state space
- Questions
  - 1. Is an operation executable?
  - 2. Does an operation preserve the invariant?
- ► Formalized for operation PRE P THEN S END
  - 1. Executable: I & P
  - 2. Preservation: if executable, does I hold after S?
- ► Tool: Weakest Precondition (WP) [S] Q (a predicate)
  - If [S] Q holds before executing S, then Q holds afterwards
  - For all R that hold before S and guarantee that Q holds afterwards, R => [S] Q
- WP can be calculated for each statement of the AMN

Peter Thiemann (Univ. Freiburg)

SWT 21 / 54

イロト イポト イヨト イヨト 二日

#### Example

VARIABLES x, y
INVARIANT x:{0,1,2} & y:{0,1,2}
OPERATIONS
f =
 y := max { 0, y - x }
END

Weakest precondition

Peter Thiemann (Univ. Freiburg)

SWT 22 / 54

# Calculation of the Weakest Precondition WP for Assignment

$$[x := E]P = P[E/x]$$

#### Example

Peter Thiemann (Univ. Freiburg)

≣▶ ≣ ∽へ⊙ SWT 23/54

<ロ> (日) (日) (日) (日) (日)

# Calculation of the Weakest Precondition WP for skip

[skip] P = P

The skip statement has no effect on the state.

Peter Thiemann (Univ. Freiburg)

Software Engineering

SWT 24 / 54

・ロト ・ 同ト ・ ヨト ・ ヨト ・ ヨ

## Calculation of the Weakest Precondition

WP for conditional

- Syntax: IF E THEN S ELSE T END for statements S and T
- Weakest precondition

[IF E THEN S ELSE T END]P = (E&[S]P) or ((not E)&[T]P)

#### Example

```
[IF x<5 THEN x := x+4 ELSE x := x-3 END] (x < 7)
<=>
    (x < 5) & [x := x+4] (x < 7)
    or not (x < 5) & [x := x-3] (x < 7)
<=>
        (x < 5) & (x+4 < 7)
    or (x >= 5) & (x-3 < 7)
<=>
        (x < 3)
    or (x >= 5) & (x < 10)
</pre>
```

Peter Thiemann (Univ. Freiburg)

SWT 25 / 54

Machine Consistency

# Machine Consistency

Peter Thiemann (Univ. Freiburg)

Software Engineering

≣ ► ≣ ৩৭৫ SWT 26/54

イロン イ理ト イヨト イヨト

Machine Consistency

# INVARIANT and INITIALISATION

#### Objectives

- 1. The state space must not be empty
- 2. Initialization must be successful

#### INVARIANT I

State space is non-empty if #(v). (1)

#### INITIALISATION T

Success if [T] I

イロト 不得下 イヨト イヨト 二日

# INVARIANT and INITIALISATION

#### Objectives

- 1. The state space must not be empty
- 2. Initialization must be successful

#### INVARIANT *I* State space is non-empty if #(v).(*I*)

#### INITIALISATION T

Success if [T] I

#### Example: Ticket Dispenser

- 1. For serve = 0 and next = 0, serve <= next holds
- 2. [serve, next := 0, 0] I = 0:NAT & 0:NAT & 0 <= 0

Peter Thiemann (Univ. Freiburg)

イロト イポト イヨト イヨト 二日

Machine Consistency

## Proof Obligation for Operations

Consider

- ► INVARIANT *I*
- ▶ operation PRE *P* THEN *S* END

Consistent if

 $I \& P \Rightarrow [S]I$ 

イロト 不得下 イヨト イヨト 二日

Machine Consistency

## Proof Obligation for Operations

Consider

- INVARIANT I
- ▶ operation PRE *P* THEN *S* END

Consistent if

 $I \& P \Rightarrow [S]I$ 

Example: Ticket Dispenser serve\_next

```
(serve:NAT & next:NAT & serve <= next) & (serve < next) =>
[serve := serve + 1] (serve:NAT & next:NAT & serve <= next)
<=>
(serve:NAT & next:NAT & serve < next) =>
(serve:NAT & next:NAT & serve + 1 <= next)</pre>
```

Peter Thiemann (Univ. Freiburg)

SWT 28 / 54

Relations

# Relations

Peter Thiemann (Univ. Freiburg)

Software Engineering

SWT 29 / 54

◆□> ◆圖> ◆理> ◆理> 二理

#### Printer Permissions

```
MACHINE Access
SETS USER; PRINTER; OPTION; PERMISSION = { ok, noaccess }
CONSTANTS options
PROPERTIES
  options : PRINTER <-> OPTION &
  dom( options ) = PRINTER & ran( options ) = OPTION
VARTABLES access
INVARIANT access : USER <-> PRINTER
INITIALISATION access := {}
OPERATIONS
  add (uu, pp) =
    PRE uu:USER & pp:PRINTER
    THEN access := access // \{ uu | -> pp \}
   END :
  . . .
                                        ▲ロト ▲圖ト ▲画ト ▲画ト 三直 - のへで
```

SWT 30 / 54

## New Machine Clauses

CONSTANTS name, ...

- name is a fixed, but unknown value
- Type determined by PROPERTIES

#### PROPERTIES formula

- Describes conditions that must hold for SETS and CONSTANTS
- Must specify the types of the constants
- Must not refer to VARIABLES

#### About clauses

- Clauses must appear in the same order as in the example!
- No forward references allowed

Peter Thiemann (Univ. Freiburg)

Software Engineering

SWT 31 / 54

(日) (周) (三) (三)

### **Relational Operations**

- Binary relation between S and T S <-> T = POW (S\*T)
- Elements of a relation R : S <-> T are pairs, written as uu |-> pp, where uu:S & pp:T
- Predefined symbols for domain and range of a relation dom (R) = {s | s:S & #(t).(t:T & s |-> t :R) } ran (R) = {t | t:S & #(s).(s:S & s |-> t :R) }

▲□▶ ▲□▶ ▲□▶ ▲□▶ = ののの

### **Relational Operations**

- Binary relation between S and T S <-> T = POW (S\*T)
- Elements of a relation R : S <-> T are pairs, written as uu |-> pp, where uu:S & pp:T
- Predefined symbols for domain and range of a relation dom (R) = {s | s:S & #(t).(t:T & s |-> t :R) } ran (R) = {t | t:S & #(s).(s:S & s |-> t :R) }
- Example: PRINTER = {PL, PLDUPLEX, PLCOLOR} options = { PL |-> ok, PLCOLOR |-> noaccess } dom (options) = {PL, PLCOLOR} ran (options) = {ok, noaccess}

Peter Thiemann (Univ. Freiburg)

SWT 32 / 54

▲□▶ ▲□▶ ▲□▶ ▲□▶ = ののの

Relations

# Printer Permissions (Cont'd)

```
MACHINE Access ...
OPERATIONS ...
ban (uu) =
    PRE uu:USER
    THEN access := { uu } <<| access
    END ;
    nn <-- printnumquery (pp) =
    PRE pp:PRINTER
    THEN nn := card (access |> { pp })
    END ;
```

Peter Thiemann (Univ. Freiburg)

SWT 33 / 54

▲ロト ▲圖ト ▲画ト ▲画ト 三直 - のへで

# Relational Operations II

Domain and range restriction

Let R:S < ->T

Domain restriction: Remove elements from dom (R)

- Keep domain elements in U: U <| R = { s |-> t | (s |-> t):R & s:U }
- Drop domain elements in U (anti-restriction, subtraction): U <<| R = { s |-> t | (s |-> t):R & s/:U }

Range restriction: Remove elements from ran (R)

- Keep range elements in U: R |> U = { s |-> t | (s |-> t):R & t:U }
- Drop range elements in U: R |>> U = { s |-> t | (s |-> t):R & t/:U }

Peter Thiemann (Univ. Freiburg)

SWT 34 / 54

▲□▶ ▲□▶ ▲□▶ ▲□▶ = ののの

Relations

# Relational Operations III

Further Relational Operations

| id(S)   | identity relation      |
|---------|------------------------|
| R-      | inverse relation       |
| R[U]    | relational image       |
| (R1;R2) | relational composition |
| R1<+R2  | relational overriding  |

Peter Thiemann (Univ. Freiburg)

Software Engineering

SWT 35 / 54

Relations

# Relational Operations III

Further Relational Operations

| id(S)   | identity relation      |
|---------|------------------------|
| R-      | inverse relation       |
| R[U]    | relational image       |
| (R1;R2) | relational composition |
| R1<+R2  | relational overriding  |

Overriding ...

- R1<+R2 means R2 overrides R1</p>
- Union of R1 and R2, but in the intersection of dom (R1) and dom (R2), the elements of R2 take precedence
- R1<+R2 = (dom (R2) <<| R1) \/ R2</p>

Peter Thiemann (Univ. Freiburg)

SWT 35 / 54

イロト 不得下 イヨト イヨト 二日

# Functions

Peter Thiemann (Univ. Freiburg)

Software Engineering

SWT 36 / 54

★ロト ★御 と ★ 注 と ★ 注 と … 注

### Functions

- ▶ In B, a function is an unambiguous relation (i.e., a set of pairs)
- Shorthand notation to indicate properties of functions

| S+->T  | partial function   | S>T    | total function   |
|--------|--------------------|--------|------------------|
| S+->>T | partial surjection | S>>T   | total surjection |
| S>+>T  | partial injection  | S>->T  | total injection  |
| S>+>>T | partial bijection  | S>->>T | total bijection  |

#### Using functions

- f (E) function application
- %x.(P|E) lambda abstraction, P gives type of x

SWT 37 / 54

(日) (同) (三) (三) (三)

### Example: Reading Books / Declarations

```
MACHINE Reading
SETS READER; BOOK; COPY; RESPONSE = { yes, no }
CONSTANTS copyof
PROPERTIES copyof : COPY -->> BOOK
VARIABLES hasread, reading
INVARIANT
  hasread : READER <-> BOOK &
  reading : READER >+> COPY &
  (reading ; copyof) /\ hasread = {}
INITIALISATION
  hasread := \{\} || reading = \{\}
```

Peter Thiemann (Univ. Freiburg)

SWT 38 / 54

### Example: Reading Books / Operations (Excerpt) OPERATIONS (excerpt)

```
start (rr. cc) =
  PRE
    rr:READER & cc:COPY & copyof (cc)/:hasread(rr) &
    rr/:dom (reading) & cc/:ran (reading)
  THEN
    reading := reading \setminus / \{ rr \mid -> cc \}
  END
٠
,
bb < -- currentbook (rr) =
  PRE
    rr:READER & rr:dom (reading)
  THEN
    bb := copyof (reading (rr))
  END
```

Peter Thiemann (Univ. Freiburg)

SWT 39 / 54

# Sequences and Arrays

### Sequences

- A sequence over set S is a total function from an initial segment of NAT1 to S
- ▶ seq (S) = (1..N --> S), where N:NAT
- Notation for manipulating sequences: formation, concatenation, first, last, etc

### Arrays

- An array over set S is a partial function from an initial segment of NAT1 to S
- (1...N +-> S), where N:NAT
- Notation for updating arrays

a (i) := 
$$E$$
 = a := a <+ { i |-> E }

Peter Thiemann (Univ. Freiburg)

< ロ > < 同 > < 回 > < 回 > < □ > < □ >

Nondeterminism

# Nondeterminism

Peter Thiemann (Univ. Freiburg)

Software Engineering

SWT 41 / 54

◆□> ◆圖> ◆臣> ◆臣> □臣

# Nondeterminism in Specifications

Up to now: high-level programming with sets

- deterministic machines
- abstraction from particular data structures
- abstraction from realization of operations
- Further abstraction
  - specification may allow a range of acceptable behaviors
  - specification describes possible choices
  - subsequent refinement narrows down towards an implementation
- This section
  - AMN operations that exhibit nondeterminism

イロト イポト イヨト イヨト

Nondeterminism

### Example: Jukebox / Declarations

```
MACHINE Jukebox
SETS TRACK
CONSTANTS limit
PROPERTIES limit:NAT1
VARIABLES credit, playset
INVARIANT credit:NAT & credit<=limit & playset<:TRACK
INITIALISATION credit, playset := 0, {}
```

```
OPERATIONS
  pay (cc) =
    PRE cc:NAT1
    THEN credit := min ( {credit + cc, limit}) END ;
```

Peter Thiemann (Univ. Freiburg)

SWT 43 / 54

▲□▶ ▲□▶ ▲□▶ ▲□▶ = ののの

Nondeterminism

```
Example: Jukebox / Operations (excerpt) 
OPERATIONS
```

```
tt < -- play =
  PRE playset /= {}
  THEN ANY tr WHERE tr:playset
       THEN tt := tr || playset := playset - {tr}
       END
  END
;
select (tt) =
  PRE credit>0 & tt:TRACK
  THEN playset := playset \/ {tt}
    || CHOICE credit := credit - 1
       OR skip
       END
  END
```

Peter Thiemann (Univ. Freiburg)

SWT 44 / 54

### ANY statement

#### ANY x WHERE Q THEN S END

- x fresh variable, only visible in Q and S
- Q predicate; type of x; other constraints
- S the body statement
- executes S with an arbitrary value for x fulfilling Q

### Examples

Assume total:NAT

- 1. ANY n WHERE n:NAT1 THEN total := total\*n END
- 2. ANY t WHERE t:NAT & t<=total & 2\*t>= total THEN total := t END

Peter Thiemann (Univ. Freiburg)

SWT 45 / 54

イロト 人間ト イヨト イヨト

### ANY weakest precondition

[ANY x WHERE Q THEN S END]  $P = !(x) . (Q \Rightarrow [S] P)$ 

#### Examples

- 1. [ANY n WHERE n:NAT1 THEN total := total\*n END] (total > 1) = !(n).(n:NAT1 => [total := total\*n] (total > 1)) = !(n).(n:NAT1 => (total\*n > 1)) = (total > 1)
- 2. [ANY t WHERE t:NAT & t<=total & 2\*t>= total ...] (total > 1) = !(t).(t:NAT & t<=total & 2\*t>= total => [total := t](total > 1)) = !(t).(t:NAT & t<=total & 2\*t>= total => (t > 1)) = (total > 2)

Peter Thiemann (Univ. Freiburg)

SWT 46 / 54

イロト イポト イヨト イヨト 二日

### **CHOICE** statement

#### CHOICE $S_1$ OR $S_2$ OR ... END

choice between unrelated statements S<sub>1</sub>, S<sub>2</sub>, ...

#### Example

```
Outcome of a driving test
```

```
CHOICE result := pass || licences := licences \/ {examinee}
OR result := fail
END
```

<□▶ <□▶ < □▶ < □▶ < □▶ < □ > ○ < ○

Nondeterminism

# CHOICE weakest precondition

[CHOICE S OR T END] P = [S] P & [T] P

### Example

Check that all licenced persons are old enough.

```
CHOICE result := pass ||
    licences := licences \/ {examinee}
OR result := fail
    (licences<:ofAge)</pre>
         CHOICE result := pass ||
 = [ result := pass ||
    licences := licences \/ {examinee} ] (licences<:ofAge)</pre>
        & [result := fail] (licences<:ofAge)
        [licences := licences \/ {examinee}](licences<:ofAge)</pre>
        & (licences<:ofAge)
       (licences<:ofAge) & examinee:ofAge</pre>
  =
                                                            ◆□▶ ◆□▶ ◆三▶ ◆三▶ 三三 - シへの
Peter Thiemann (Univ. Freiburg)
                                      Software Engineering
                                                                                 SWT
                                                                                         48 / 54
```

# Refinement

Peter Thiemann (Univ. Freiburg)

Software Engineering

SWT 49 / 54

★ロト ★御 と ★ 注 と ★ 注 と … 注

### Refinement

- Refinement formalizes design decisions
- Refinement transforms specification towards implementation
- Refinement comes with proof obligations that relate the participating machines

### Data refinement

- Formalizes change of data representation
- Usually from abstract to concrete
- Example: set  $\rightarrow$  list or array

#### Refinement of nondeterminism

- Formalizes selection of particular behavior from a nondeterministic specification
- Refined operations are "more deterministic"

Peter Thiemann (Univ. Freiburg)

Software Engineering

SWT 50 / 54

イロト 人間ト イヨト イヨト

# Example: Jukebox / Declarations

```
REFINEMENT JukeboxR
REFINES Jukebox
CONSTANTS freefreq
PROPERTIES freefreq:NAT1
VARIABLES creditr, playlist, free
INVARIANT
  creditr:NAT & creditr = credit &
  playlist:iseq(TRACK) & ran (playlist) = playset &
  free:0..freefreq
INITIALISATION
  creditr:=0 ; playlist:= [] ; free:=0
```

SWT 51 / 54

# Example: Jukebox / Operations (excerpt)

```
select (tt) =
 BEGIN
    IF tt/:ran (playlist) THEN playlist := playlist <- tt END ;
    IF free = freefreq
    THEN CHOICE free := 0 OR creditr := creditr-1 END
    ELSE free := free+1 ; creditr := creditr-1
   END
 END
;
tt <-- play =
 PRE playlist /= []
 BEGIN tt := first (playlist) ;
        playlist := tail (playlist)
 END
```

Peter Thiemann (Univ. Freiburg)

SWT 52 / 54

▲□▶ ▲□▶ ▲□▶ ▲□▶ = ののの

### Proof Obligation for Refinement

- INVARIANT of the REFINEMENT specifies the *linking invariant* between state spaces of original and refinement
- ► Let INVARIANT I in original and INVARIANT IR in refinement
- For INITIALISATION T in original and INITIALISATION TR in the refinement, it must hold that

[TR] (not [T] (not IR))

Peter Thiemann (Univ. Freiburg)

イロト イポト イヨト イヨト 二日

### Proof Obligation for Refinement

- INVARIANT of the REFINEMENT specifies the *linking invariant* between state spaces of original and refinement
- ▶ Let INVARIANT I in original and INVARIANT IR in refinement
- For INITIALISATION T in original and INITIALISATION TR in the refinement, it must hold that

[TR] (not [T] (not IR))

For operation PRE P THEN S END in original and PRE PR THEN SR END in refinement, it must hold that

I & IR & P => [SR] (not [S] (not IR))

Peter Thiemann (Univ. Freiburg)

SWT 53 / 54

イロト 不得下 イヨト イヨト 二日

# Summary

- B an industrial strength formal method that supports all phases of software development
- Approach:
  - start with high-level spec
  - apply refinement steps until level of implementation reached
  - (code generation tools exist)
- Each refinement step results in proof obligations that must be discharged
- Tools: ProB, Rodin
- Omitted from lecture
  - structuring: machine parameters, inclusion, extension, state and type export
  - implementation machines, loops, library machines
  - more notation ...

Peter Thiemann (Univ. Freiburg)

イロト 不得下 イヨト イヨト 二日